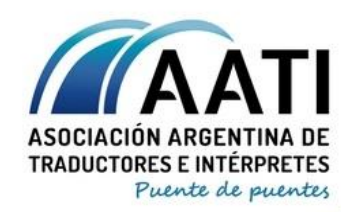

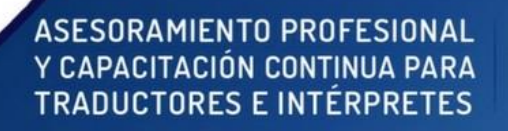

a info@aati.org.ar & 15 5063 8151 □ www.aati.org.ar 6000

# **WORD TRADUCTORIL (AMIGATE CON WORD 2013)**

**Dictado por Martín Chamorro\***

**Fechas:** desde el 5 de agosto de 2019

**Duración:** cuatro semanas

**Modalidad:** A distancia

**Objetivos del curso:** 

Objetivos generales:

Conocer desde cero (o desde menos diez) hasta un nivel intermedio/avanzado una de las herramientas más usadas para procesar textos en un marco de práctica sin casi nada de teoría

Generar un conjunto de recursos para desarrollar más confianza a la hora de generar o editar textos

Objetivos específicos:

Plantear algunas situaciones comunes de encargos de traducción dentro y fuera del contexto de la traducción asistida (CAT tools)

Explorar funciones específicas o más avanzadas para trabajos más detallados

Proponer el uso de plantillas y formatos

Analizar situaciones comunes y no tanto de trabajos que incluyen la maquetación (DTP) de archivos con cierta complejidad estructural o de diseño

Entender la plataforma como una fuente casi inabarcable de posibilidades

Nota: la versión de trabajo será el programa Microsoft Word 2013 en el contexto de Windows 10, pero las funcionalidades tienen un amplísimo espectro de aplicación.

**Destinatarios:** estudiantes y profesionales de la traducción

**Idiomas:** español, aplicable con ciertas consideraciones a todos los idiomas

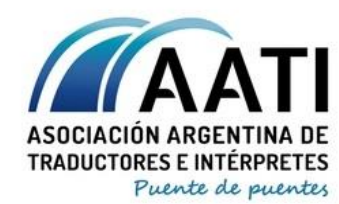

# ASESORAMIENTO PROFESIONAL Y CAPACITACIÓN CONTINUA PARA **TRADUCTORES E INTÉRPRETES**

A info@aati.org.ar ↓ 15 5063 8151 □ www.aati.org.ar

6060

CREANDO<br>PUENTES<br>DESDE<br>1982

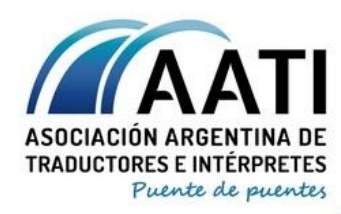

## ASESORAMIENTO PROFESIONAL Y CAPACITACIÓN CONTINUA PARA **TRADUCTORES E INTERPRETES**

a info@aati.org.ar & 15 5063 8151 □ www.aati.org.ar

6000

## **Programa:**

- •Unidad 1
	- Navegación por la interfaz y personalización
		- Identidad de usuarios, configuraciones de visualización y revisión
		- Tipos y elementos útiles de visualización
	- Diferencias fundamentales y compatibilidad entre versiones (de 97-2003 a 2016)
		- Vistas de menúes vs. vistas de pestañas o fichas
		- Pasos de versiones anteriores a versiones más recientes de Word
		- Uso de archivos en versiones anteriores de Word

#### •Unidad 2

- Funciones más frecuentes durante la edición de textos existentes
	- Búsquedas y reemplazos básicos y avanzados
	- Aplicación de formatos
	- Tipos de párrafo e interlineados
- Funciones más frecuentes durante la creación de contenidos
	- Configuración de fuente, párrafo y estilos
	- Inserción de elementos
	- Uso de hipervínculos y referencias
	- Encabezados y pies de página
	- Cuadros de texto

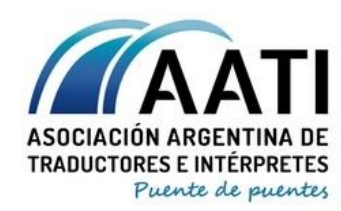

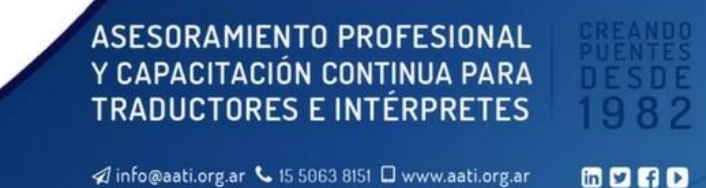

- Accesos directos para Word en español (y algunos para la versión en inglés)

# •Unidad 3

- Incorporación y edición de elementos
	- Imágenes (inserción y reemplazo, configuración, modificación, formato)
	- Tablas (creación y edición)
	- Índices (creación y edición; qué pasa cuando no se genera el índice)
	- Gráficos (inserción y edición)
	- Contenidos de otras aplicaciones de MS Office (Excel, Powerpoint, etc.)
- Análisis de formatos específicos
	- Plantilla general
	- Plantilla de traducción pública

# •Unidad 4

- Revisión de textos
	- Configuración de diccionarios
	- Revisión de ortografía y gramática
	- Inserción de comentarios
	- Control de cambios (marcas, versiones, visualización, navegación y validación)
	- Comparación de versiones del mismo texto
- Revisión externa de textos originados en entornos de traducción asistida (CAT tools)
- Maniobra con archivos "sucios" generados en Trados 2007 (Translator's Workbench)

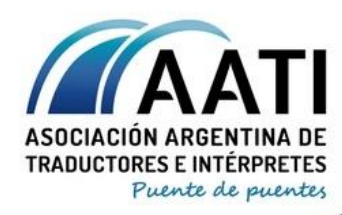

ASESORAMIENTO PROFESIONAL Y CAPACITACIÓN CONTINUA PARA **TRADUCTORES E INTERPRETES** 

a info@aati.org.ar & 15 5063 8151 □ www.aati.org.ar

6000

## • Unidad 5

- Trabajo con archivos PDF
	- Sugerencias para convertir de Word a PDF y de PDF a Word
- Algunas pautas para maquetación (DTP)
	- Pestaña Diseño de página
	- Pestaña Referencias

**Metodología:** Cuatro clases semanales grabadas en video o transmitidas en vivo, disponibles a partir del martes de cada semana. Foro de consultas para preguntas de los asistentes. Dos actividades prácticas, una para entregar antes de la segunda semana y otra para entregar antes de la última semana.

#### **Bibliografía (opcional):**

Manual de Word 2013: [http://escalafon.unc.edu.pe/capacitaciones/material/otromanual\\_word.pdf](http://escalafon.unc.edu.pe/capacitaciones/material/otromanual_word.pdf)

Step by Step. Microsoft Office Professional 2013: <https://ptgmedia.pearsoncmg.com/images/9780735669413/samplepages/9780735669413.pdf>

#### **Mini biografía:**

Martín Chamorro es Traductor Técnico-Científico y Literario de Inglés, egresado de la Escuela Normal Superior en Lenguas Vivas Sofía Esther Broquen de Spangenberg, en 2009. Trabaja en forma independiente. También, participa como organizador y orador en jornadas profesionales para traductores e intérpretes. Se especializa en los programas de traducción asistida de SDL (paquete Trados) y trabaja con otras plataformas, como Memsource, Transit, memoQ, Wordfast, smartCAT. Desde 2012, ofrece clases y charlas sobre programas de traducción en forma presencial y virtual a traductores e intérpretes de todos los idiomas, a través de su proyecto Software Resources for Translators (SR4T) y a través de una variedad de asociaciones de traductores y universidades, con un enfoque teórico-práctico versátil y dinámico. También organiza contenidos pensados para insertarse en el mercado u optimizar el perfil profesional. Desde 2017, es socio colaborador de la Asociación

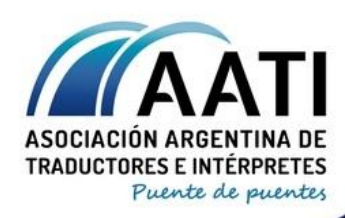

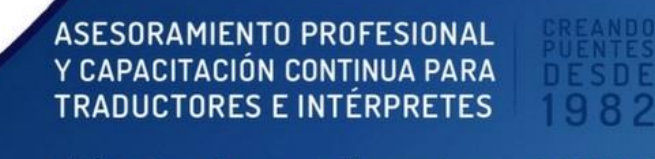

a info@aati.org.ar & 15 5063 8151 □ www.aati.org.ar 6060

Argentina de Traductores e Intérpretes (AATI) en las Área de Charlas y Cursos y, desde 2018, es miembro fundador de su Comisión de Tecnología Aplicada a la Traducción (ComTec). Además, es Entrenador Nacional de Natación y aficionado a la jardinería y a varios idiomas en forma autodidacta (portugués, alemán, francés, hebreo, árabe).